## FARMER\_BREAST\_CANCER\_CLUSTER\_1

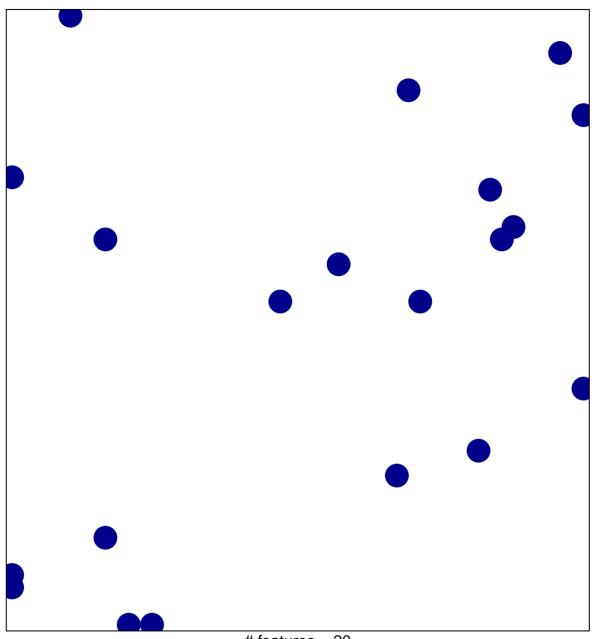

# features = 20 chi-square p = 0.84

## FARMER\_BREAST\_CANCER\_CLUSTER\_1

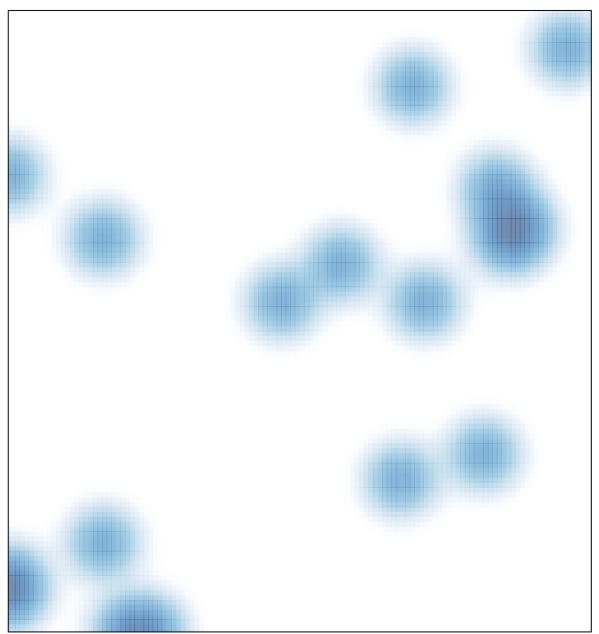

# features = 20 , max = 1